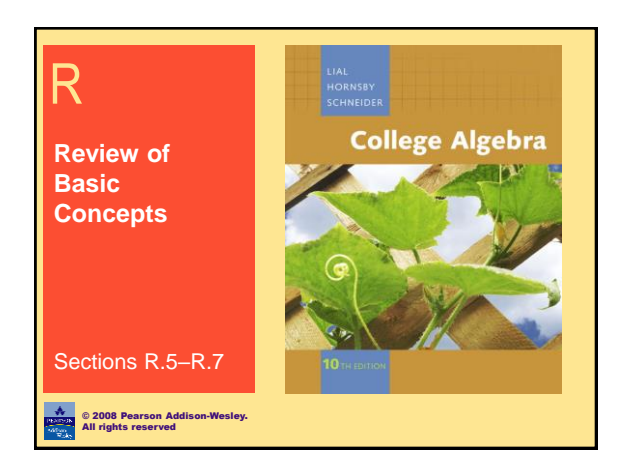

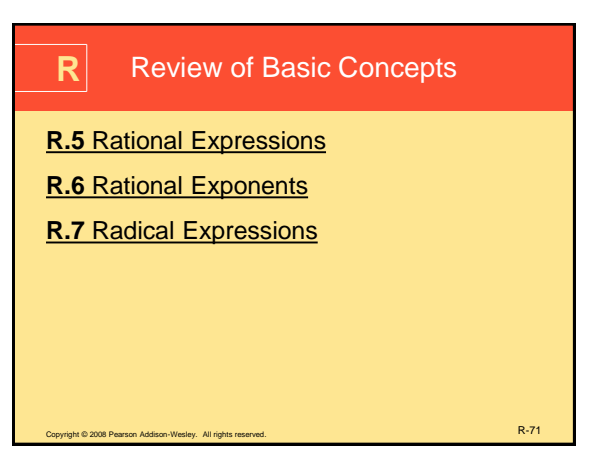

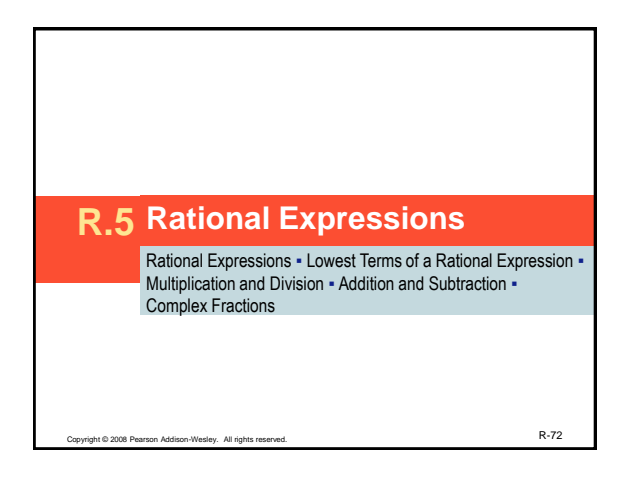

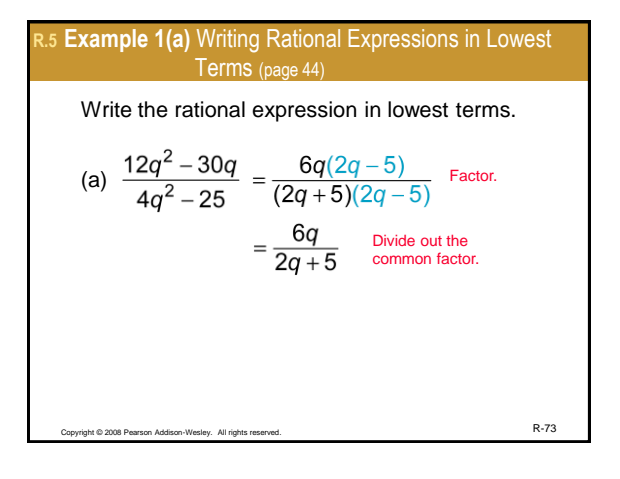

<span id="page-0-0"></span>R.5 Example 1(b) Writing Rational Expressions in Lowest  
\nTerms (page 44)  
\nWrite the rational expression in lowest terms.  
\n(b) 
$$
\frac{m^2 - 8m + 16}{8m - 2m^2} = \frac{(m - 4)^2}{2m(4 - m)}
$$
 Factor.  
\n
$$
= -\frac{(m - 4)^2}{2m(m - 4)}
$$
 Multiply numerator and denominator  
\n
$$
= -\frac{m - 4}{2m}
$$
 Divide out the common factor.  
\n
$$
= \frac{-(m - 4)}{2m}
$$
 or  $\frac{4 - m}{2m}$ 

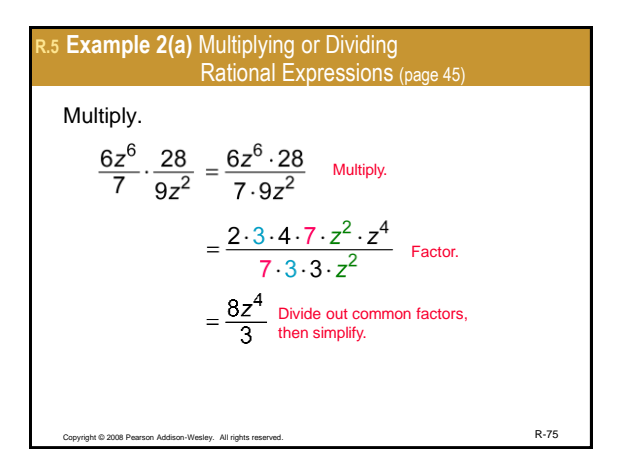

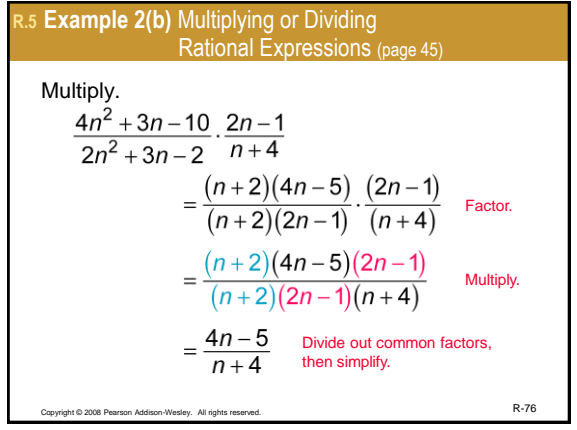

R.5 Example 2(c) Multiplying or Dividing  
\nRational Expressions (page 45)  
\nDivide.  
\n
$$
\frac{5z^2 - 16z + 3}{z^2 + z - 12} \div \frac{30z^2 - 6z}{2z^3 + 8z^2}
$$
\n
$$
= \frac{5z^2 - 16z + 3}{z^2 + z - 12} \cdot \frac{2z^3 + 8z^2}{30z^2 - 6z}
$$
\nMultiplying by the reciprocal of the  
\n
$$
= \frac{(5z - 1)(z - 3)}{(z + 4)(z - 3)} \cdot \frac{2z \cdot z(z + 4)}{3 \cdot 2z(5z - 1)}
$$
\n
$$
= \frac{z}{3}
$$
\nMultiply, then divide out  
\nCommon factors.  
\nExample 2.8.824

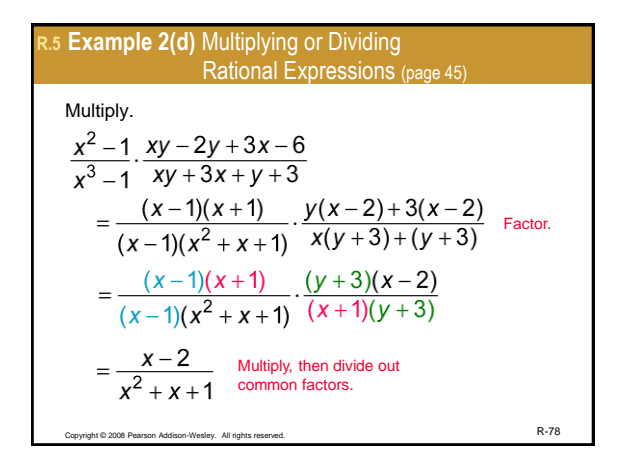

R3 Example 3(a) Adding or Subtracting  
\nRational Expressions (page 47)  
\nAdd 
$$
\frac{3}{10z^4} + \frac{2}{15z^2}
$$
  
\nFind the LCD:  
\n $10z^4 = 2 \cdot 5 \cdot z^4$   
\n $15z^2 = 3 \cdot 5 \cdot z^2$   
\n $\frac{3}{10z^4} + \frac{2}{15z^2} = \frac{3 \cdot 3}{10z^4 \cdot 3} + \frac{2 \cdot 2z^2}{15z^2 \cdot 2z^2}$   
\n $= \frac{9}{30z^4} + \frac{4z^2}{30z^4} = \frac{9 + 4z^2}{30z^4}$ 

R.5 **Example 3(b)** Adding or Subtracting  
\nRational Expressions (page 47)  
\nAdd 
$$
\frac{7}{m-5} + \frac{2m}{5-m}
$$
  
\nFind the LCD:  $m-5 = m-5$   
\n $5-m = (-1)(m-5)$  LCD =  $m-5$   
\n $\frac{7}{m-5} + \frac{2m}{5-m} = \frac{7}{m-5} + \frac{2m(-1)}{(5-m)(-1)}$   
\n $= \frac{7}{m-5} + \frac{-2m}{m-5}$   
\n $= \frac{7-2m}{m-5}$  or  $\frac{2m-7}{5-m}$ 

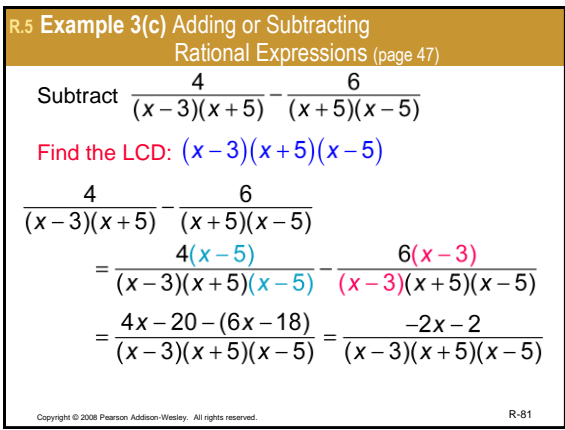

R.5 Example 4(a) Simplifying Complex Fractions (page 49)  
\nSimplify 
$$
\frac{3 + \frac{4}{x^2}}{6 - \frac{1}{x^2}}
$$
\nMultiply the numerator and denominator by the LCD of all the fractions,  $x^2$ .  
\n
$$
\frac{3 + \frac{4}{x^2}}{6 - \frac{1}{x^2}} = \frac{x^2(3 + \frac{4}{x^2})}{x^2(6 - \frac{1}{x^2})} = \frac{3x^2 + 4}{6x^2 - 1}
$$

Copyright © 2008 Pearson Addison-Wesley. All rights reserved.  $\mathsf{R}\text{-}82$ 

R.5 **Example 4(b)** Simplifying Complex Fractions (page 49)  
\nSimplify 
$$
\frac{\frac{1}{z+1} - \frac{1}{z-1}}{\frac{1}{z} + \frac{1}{z+1}}
$$
  
\nMultiply the numerator and denominator by the LCD of all the fractions,  $z(z + 1)(z - 1)$ .  
\n $\frac{\frac{1}{z+1} - \frac{1}{z-1}}{\frac{1}{z} + \frac{1}{z+1}} = \frac{z(z + 1)(z - 1)(\frac{1}{z+1} - \frac{1}{z-1})}{z(z + 1)(z - 1)(\frac{1}{z} + \frac{1}{z+1})}$   
\n $= \frac{z(z - 1) - z(z + 1)}{(z + 1)(z - 1) + z(z - 1)}$   
\n $= \frac{z^2 - z - z^2 - z}{z^2 - 1 + z^2 - z} = \frac{-2z}{2z^2 - z - 1}$ 

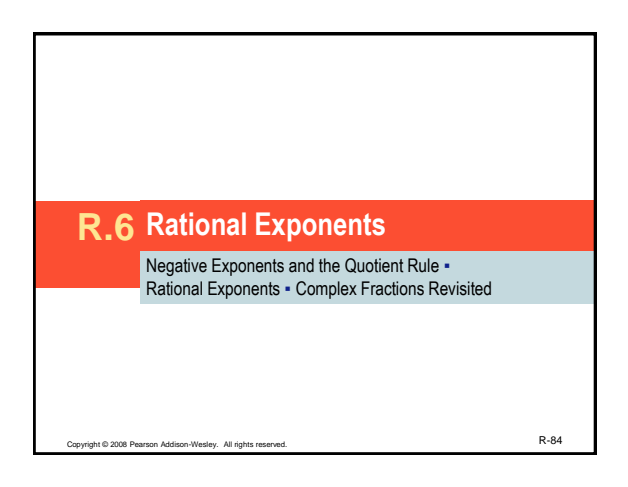

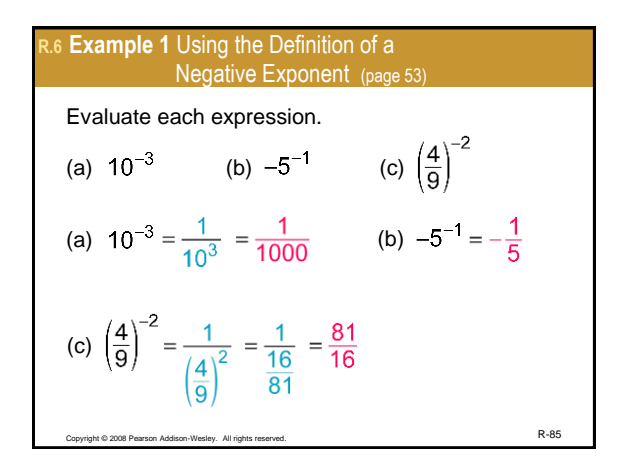

## **R.6 Example 1** Using the Definition of a Negative Exponent (cont.)

Write the expression without negative exponents.

<span id="page-2-0"></span>(d) 
$$
mn^{-4} = \frac{m}{n^4}
$$
  
\n(e)  $(mn)^{-4} = \frac{1}{(mn)^4} = \frac{1}{m^4 n^4}$ 

R.6 Example 2 Using the Quotient Rule (page 54)  
\nSimplify each expression.  
\n(a) 
$$
\frac{15^8}{15^3} = 15^{8-3} = 15^5
$$
 (b)  $\frac{y^4}{y^{-9}} = y^{4-(-9)} = y^{13}$   
\n(c)  $\frac{35r^6}{25r^{-4}} = \frac{7r^{6-(-4)}}{5} = \frac{7r^{10}}{5}$   
\n(d)  $\frac{34a^8b^{11}}{51a^{12}b^5} = \frac{34}{51} \cdot \frac{a^8}{a^{12}} \cdot \frac{b^{11}}{b^5} = \frac{2}{3}a^{8-12}b^{11-5}$   
\n $= \frac{2}{3}a^{-4}b^6 = \frac{2b^6}{3a^4}$ 

R.6 Example 3(a) Using Rules for Exponents (page 54)  
\nSimplify.  
\n
$$
5x^3(2^{-1}x^4)^{-3} = 5x^3(2^{-1(-3)}x^{4(-3)})
$$
  
\n $= 5x^3(2^3x^{-12})$   
\n $= 5x^{3-12}(8)$   
\n $= 5x^{-9}(8)$   
\n $= \frac{40}{x^9}$ 

## **R.6 Example 3(b)** Using Rules for Exponents (page 54)

Simplify.  
\n
$$
\frac{30r^4s^{-9}}{45r^{-6}s^3} = \frac{30}{45} \cdot \frac{r^4}{r^{-6}} \cdot \frac{s^{-9}}{s^3}
$$
\n
$$
= \frac{2}{3} \cdot r^{4-(-6)} \cdot s^{-9-3}
$$
\n
$$
= \frac{2}{3} \cdot r^{10} \cdot s^{-12}
$$
\n
$$
= \frac{2r^{10}}{3s^{12}}
$$
\nS

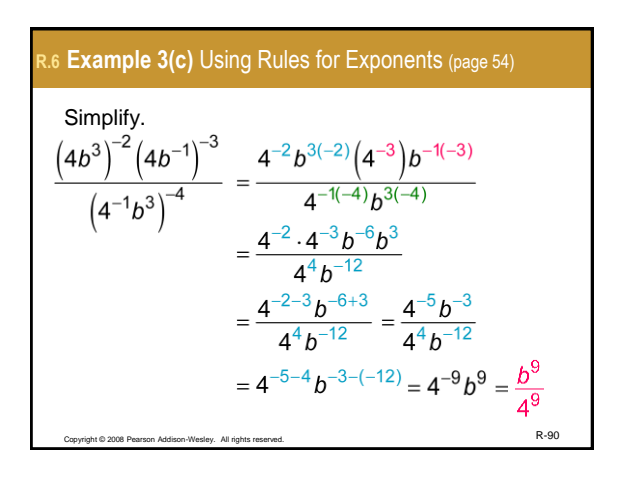

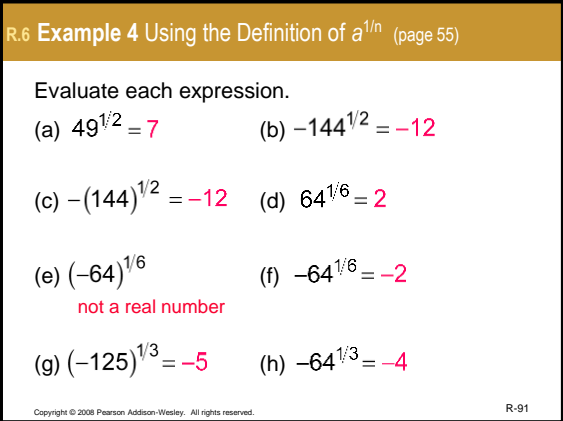

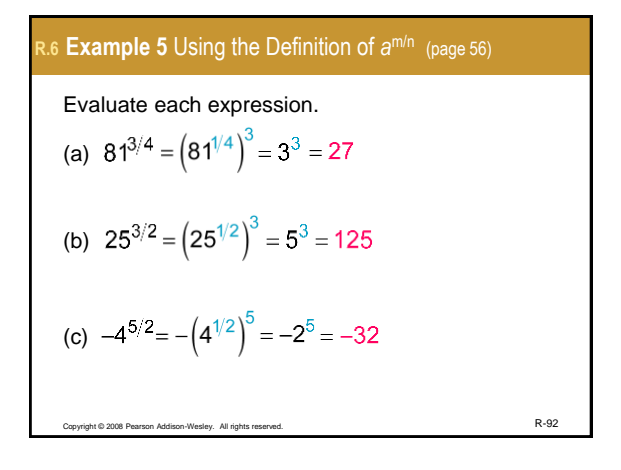

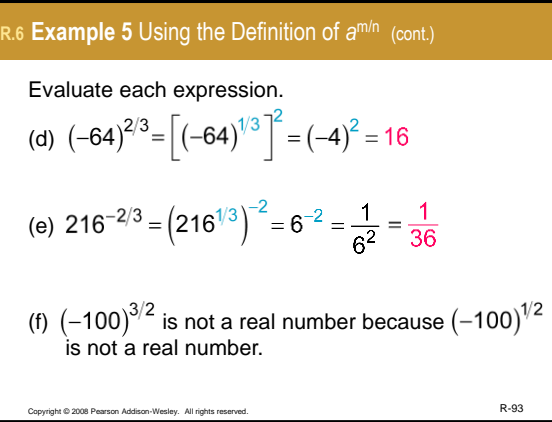

R.6 Example 6 Combining the Definitions and Rules for  
\nExponents (page 57)  
\nSimplify each expression.  
\n(a) 
$$
\frac{18^{1/2} \cdot 18^{7/2}}{18^3} = \frac{18^{1/2+7/2}}{18^3} = 18^{4-3} = 18^1 = 18
$$
\n(b) 
$$
100^{3/2} \cdot 16^{-3/4} = (100^{1/2})^3 (16^{1/4})^{-3} = 10^3 \cdot 2^{-3}
$$
\n
$$
= 10^3 \cdot \frac{1}{2^3} = \frac{10^3}{2^3} = \frac{1000}{8} = 125
$$
\n(c) 
$$
4z^{3/4} \cdot 5z^{2/5} = 20z^{3/4+2/5} = 20z^{23/20}
$$

R.6 Example 6 Combining the Definitions and Rules for  
\nExponents (cont)  
\nSimplify each expression.  
\n(d) 
$$
\left(\frac{5m^{4/3}}{n^{2/3}}\right)^2 \left(\frac{m^4}{8n^5}\right)^{1/3} = \frac{5^2m^{8/3}}{n^{4/3}} \cdot \frac{m^{4/3}}{8^{1/3}n^{5/3}}
$$
  
\n $= \frac{25m^{8/3+4/3}}{2n^{4/3+5/3}} = \frac{25m^4}{2n^3}$   
\n(e)  $y^{3/7} \left(y^{4/7} - 5y^{11/7}\right) = y^{3/7+4/7} - 5y^{3/7+11/7}$   
\n $= y - 5y^2$ 

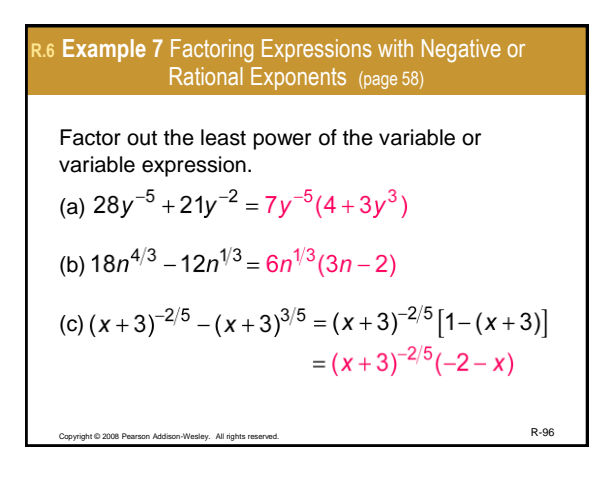

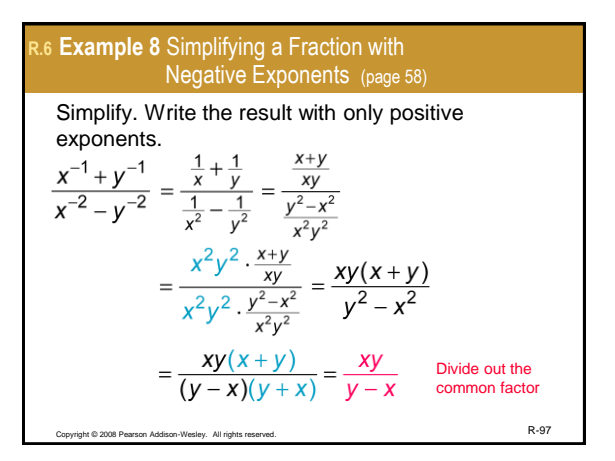

<span id="page-4-0"></span>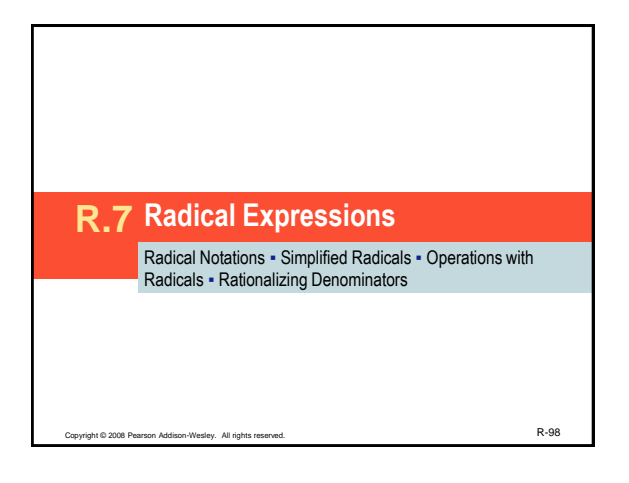

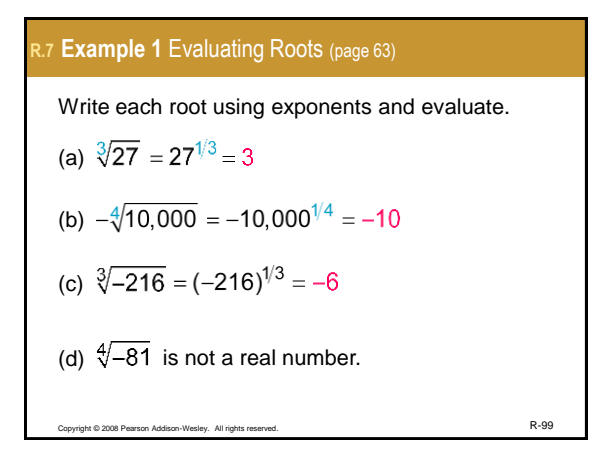

R.7 Example 1 Evaluating Roots (cont.)  
\nWrite each root using exponents and evaluate.  
\n(e) 
$$
\sqrt[3]{\frac{125}{512}} = (\frac{125}{512})^{1/3} = \frac{125^{1/3}}{512^{1/3}} = \frac{5}{8}
$$
  
\n(f)  $-\sqrt[5]{-243} = -(-243)^{1/5} = -(-3) = 3$ 

R.7 Example 2 Converting From Rational Exponents to  
\nRadicals (page 63)  
\nWrite in radical form and simplify.  
\n(a) 
$$
16^{3/4} = (\sqrt[4]{16})^3 = 2^3 = 8
$$
  
\n(b)  $(-64)^{2/3} = (\sqrt[3]{-64})^2 = (-4)^2 = 16$   
\n(c)  $-121^{3/2} = -(\sqrt{121})^3 = -11^3 = -1331$   
\n(d)  $y^{7/8} = \sqrt[8]{y^7}, y \ge 0$ 

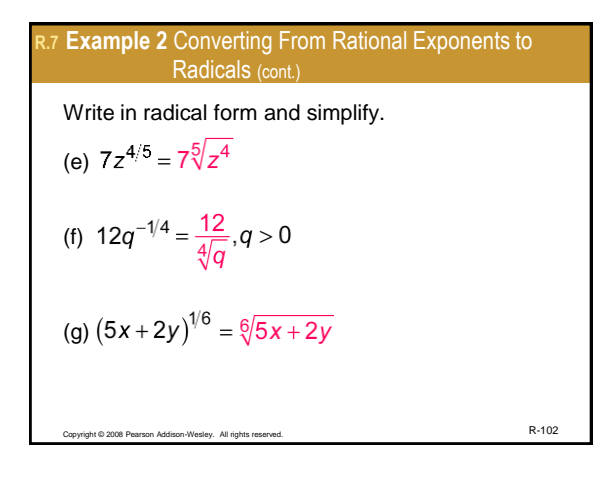

R.7 **Example 3** Converting From Radicals to Rational  
\nExponents (page 63)  
\nWrite in exponential form.  
\n(a) 
$$
\sqrt[7]{n^3} = n^{3/7}
$$
 (b)  $\sqrt[4]{10x} = (10x)^{1/4}$   
\n(c)  $15(\sqrt[3]{r})^4 = 15^{4/3}$   
\n(d)  $-2\sqrt[5]{(3x^2)^8} = -2\sqrt[5]{3^8x^{16}} = -2 \cdot 3^{8/5}x^{16/5}$   
\n(e)  $\sqrt[3]{r^2 + s^4} = (r^2 + s^4)^{1/3}$ 

R.7 Example 4 Using Absolute Value to  
\nSimplify Roots (page 64)  
\nSimplify each expression.  
\n(a) 
$$
\sqrt{z^6} = \sqrt{(z^3)^2} = |z^3|
$$
  
\n(b)  $\sqrt[7]{t^7} = t^{7/7} = t$   
\n(c)  $\sqrt{81r^8s^{10}} = |9r^4s^5| = 9r^4|s^5|$   
\n(d)  $\sqrt[4]{(-3)^4} = |-3| = 3$ 

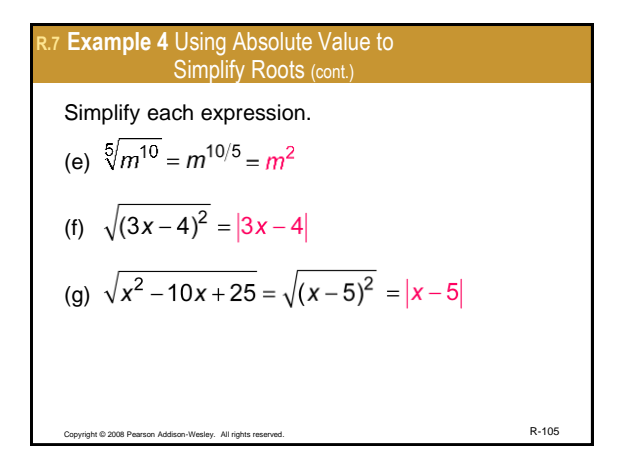

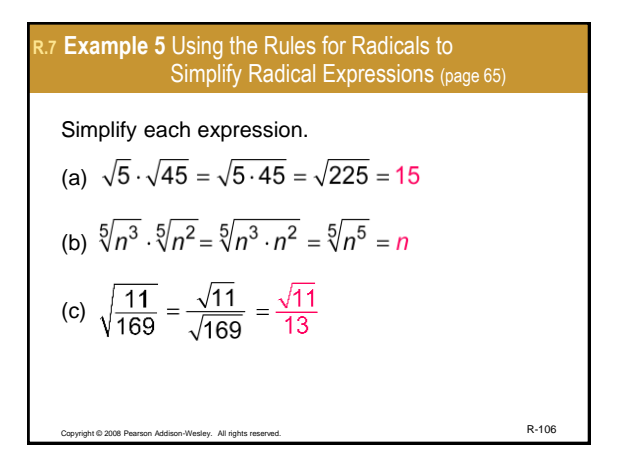

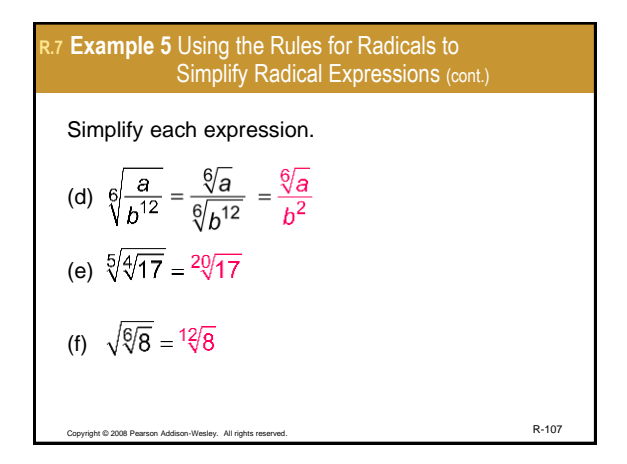

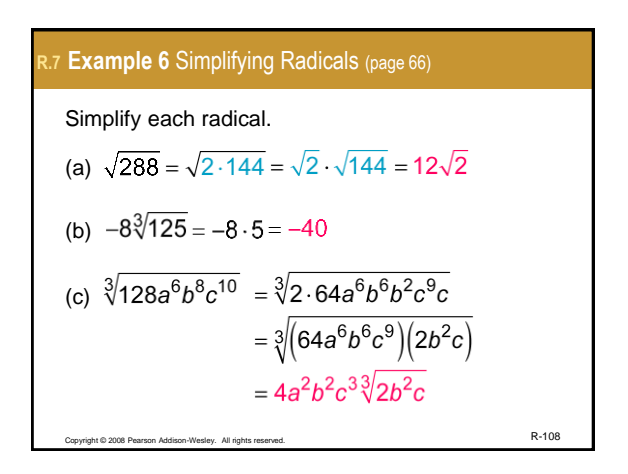

R.7 Example 7 Adding and Subtracting  
\nLike Radicals (page 66)  
\nAdd or subtract as indicated.  
\n(a) 14
$$
\sqrt{5pq}
$$
 – 11 $\sqrt{5pq}$  = (14 – 11) $\sqrt{5pq}$   
\n= 3 $\sqrt{5pq}$   
\n(b)  $\sqrt{75ab^3}$  – b $\sqrt{12ab}$  =  $\sqrt{3 \cdot 25ab^2b}$  – b $\sqrt{4 \cdot 3ab}$   
\n=  $5b\sqrt{3ab}$  – 2b $\sqrt{3ab}$   
\n=  $(5b-2b)\sqrt{3ab}$   
\n=  $3b\sqrt{3ab}$   
\n=  $3b\sqrt{3ab}$ 

R.7 Example 7 Adding and Subtracting  
\nLike Radicals (cont.)  
\nAdd or subtract as indicated.  
\n(c) 
$$
\sqrt[3]{81x^5y^7} + \sqrt[3]{24x^8y^4}
$$
  
\n $= \sqrt[3]{27 \cdot 3x^3x^2y^6y} + \sqrt[3]{8 \cdot 3x^6x^2y^3y}$   
\n $= 3xy^2\sqrt[3]{3x^2y} + 2x^2y\sqrt[3]{3x^2y}$   
\n $= (3xy^2 + 2x^2y)\sqrt[3]{3x^2y}$ 

R.7 Example 8 Simplifying Radicals by Writing Them With  
\nRational Exponents (page 67)  
\nSimplify each radical.  
\n(a) 
$$
{}^{10}_{\sqrt{2}}\sqrt{2} = 2^{5/10} = 2^{1/2} = \sqrt{2}
$$
  
\n(b)  ${}^{3}_{\sqrt{2}}\sqrt{9}b^{18} = a^{9/3}b^{18/3} = a^{3}b^{6}$   
\n(c)  ${}^{6}_{\sqrt{3}}\sqrt{4^{2}} = {}^{18}_{\sqrt{4}}\sqrt{4^{2}} = 4^{2/18} = 4^{1/9} = \sqrt[9]{4}$ 

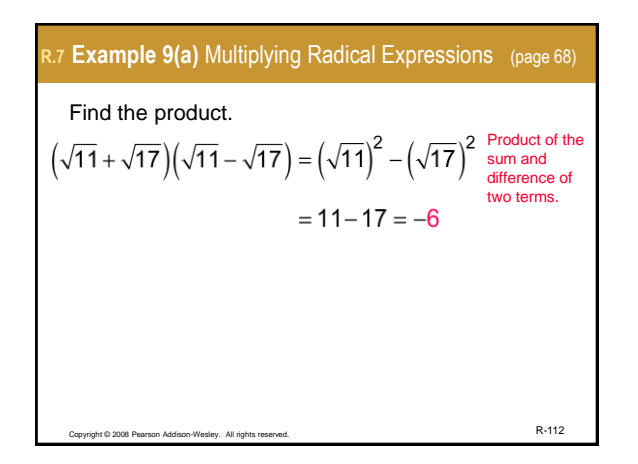

| R.7 Example 9(b) Multiplying Radical Expressions (page 68)                           |
|--------------------------------------------------------------------------------------|
| Find the product.                                                                    |
| $(5 + \sqrt{32})(3 - \sqrt{2}) = (5 + \sqrt{2 \cdot 16})(3 - \sqrt{2})$ Simplify √32 |
| $= (5 + 4\sqrt{2})(3 - \sqrt{2})$                                                    |
| $= 15 - 5\sqrt{2} + 12\sqrt{2} - 4\sqrt{2}\sqrt{2}$                                  |
| $= 15 - 5\sqrt{2} + 12\sqrt{2} - 8$                                                  |
| $= 7 + 7\sqrt{2}$                                                                    |

\nExample 9(b) Multiplying Radical Expressions (page 68)

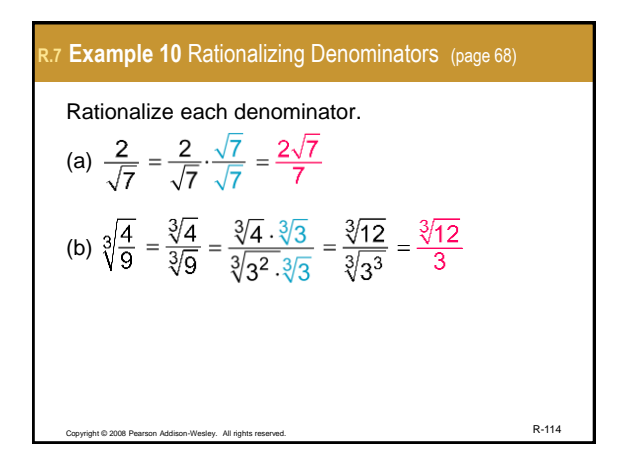

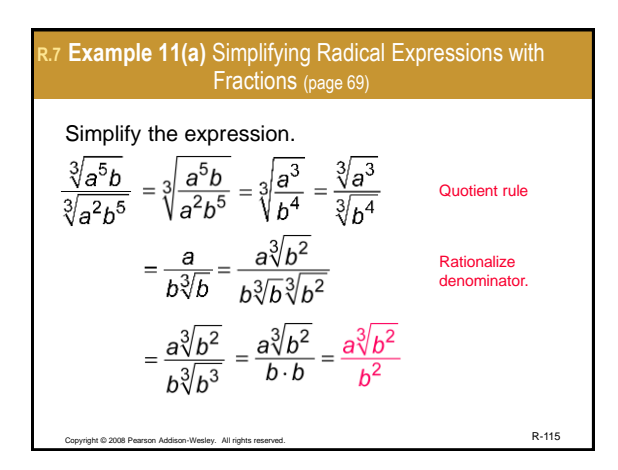

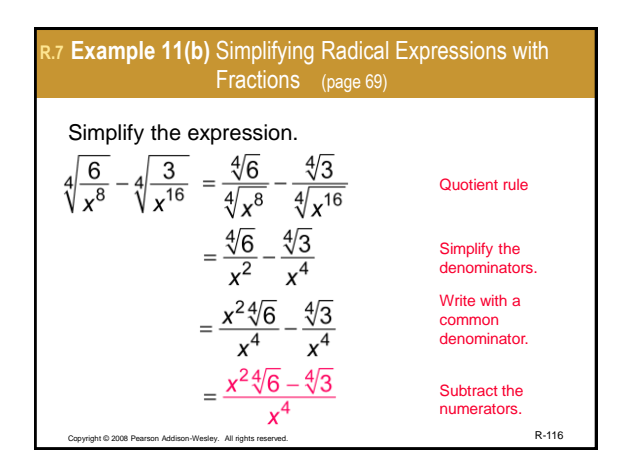

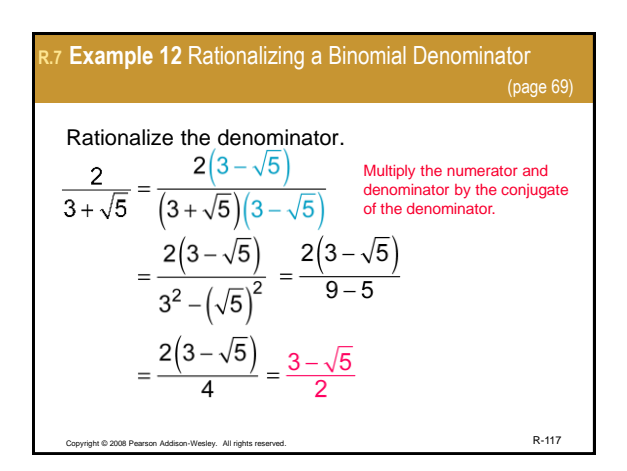